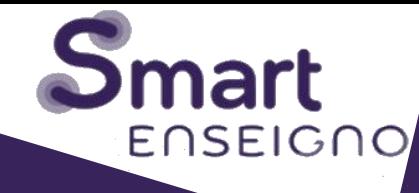

Un assistant pour l'enseignement et les apprentissages

mathématiques au cycle 2

**S'INFORMER - SE DOCUMENTER**

**S'INSCRIRE - UTILISER LA PLATEFORME**

## **S'inscrire à Smart Enseigno**

Smart Enseigno est **opérationnel** et **ouvert GRATUITEMENT** à tous les enseignants de cycle 2 et leurs élèves

# **Étape 1**

Se connecter sur [https://smartenseigno.fr](https://smartenseigno.fr/)

Vous arrivez sur le site compagnon. Bouton « Se connecter à la plateforme ».

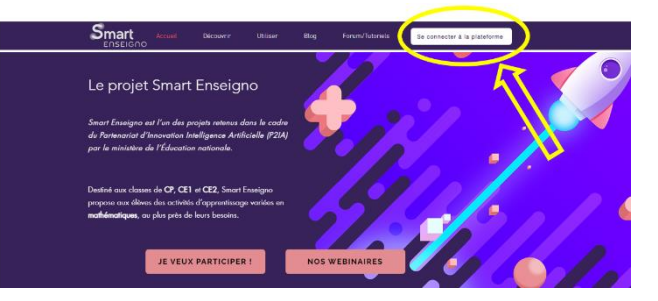

# **Étape 2**

S'inscrire via le formulaire de droite.

# **Étape 3**

S'identifier et accéder à son compte avec son adresse académique et son mot de passe.

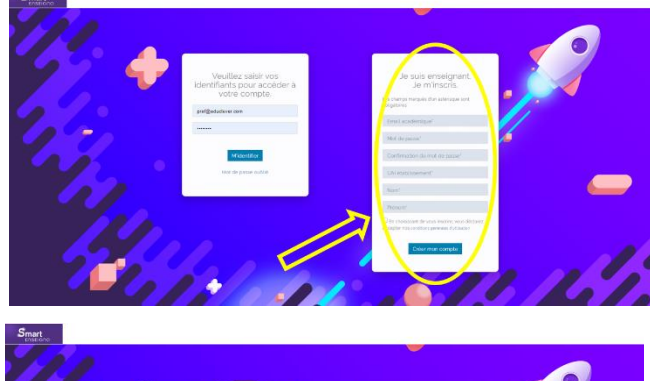

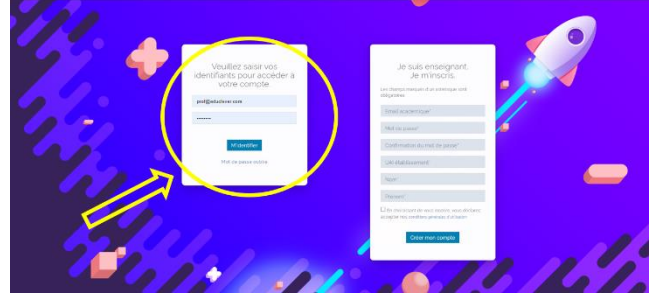

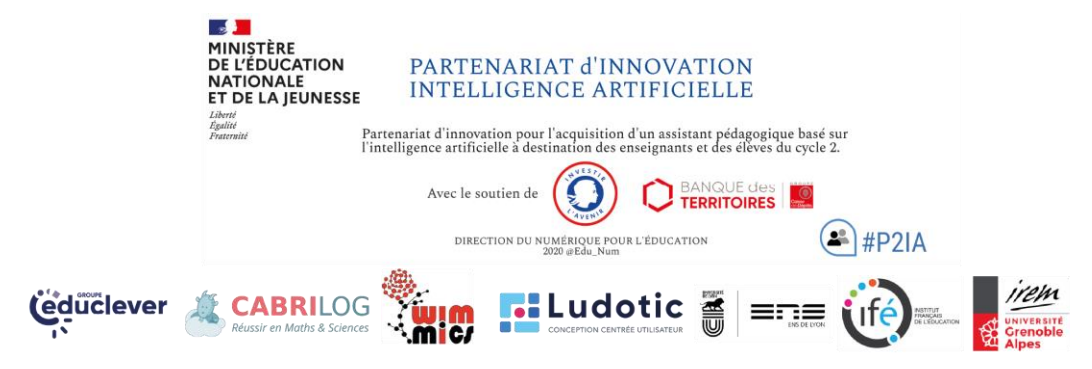

## **L'essentiel de Smart Enseigno en 4 capsules vidéos**

- [Présentation de la plateforme](https://youtu.be/IzyepQGb__g)
- [Les différentes utilisations de Smart Enseigno](https://youtu.be/63E3I04KB6c)
- Un assistant pour accompagner l'enseignant : [le tableau de bord](https://youtu.be/jqJb-iyeGMg)
- Ĩ Un assistant pour accompagner l'enseignant : [la visualisation du travail de](https://youtu.be/fhUZHE2EyXk) l'élève

# **Le kit de diffusion**

Un [document pdf](https://www.smartenseigno.fr/_files/ugd/3238e0_2b18a922190540bdabe6f001af4e02cf.pdf) qui regroupe un mode d'emploi, les caractéristiques et fonctionnalités de Smart Enseigno, des conseils pédagogiques et didactiques.

#### **Utiliser Smart Enseigno**

Un [diaporama](https://023ccb08-2d04-4324-83e5-d334f021689f.filesusr.com/ugd/3238e0_25229bc445a046a5ac26a316e9d03b6f.pdf) pour utiliser Smart Enseigno

[Article pour bien commencer avec Smart Enseigno](https://www.smartenseigno.fr/post/commencer-avec-smart-enseigno)

## **Concepts didactiques mis en œuvre dans Smart Enseigno**

- "La manipulation dans Smart Enseigno, l'approche didactique [suivie par les ressources de Smart Enseigno"](https://www.smartenseigno.fr/forum-p2ia-mathematiques-cycle2/documents-pedagogiques/une-explication-de-l-approche-didactique-suivie-par-les-ressources-smartenseigno)
- ["Introduction aux concepts Smart Enseigno"](https://www.smartenseigno.fr/post/introduction-aux-concepts-smartenseigno)
- "Les concepts didactiques comme outils de conception pour [l'Intelligence Artificielle en éducation"](https://www.smartenseigno.fr/post/les-concepts-didactiques-comme-outil-de-conception-pour-l-ia-en-%C3%A9ducation)
- Article "[Dispositifs et collectifs pour la formation,](http://www.arpeme.fr/documents/Actes-Grenoble-e.pdf)  [l'enseignement et l'apprentissage des mathématiques](http://www.arpeme.fr/documents/Actes-Grenoble-e.pdf)" (communication au 47<sup>e</sup> colloque de la COPIRELEM, Grenoble, juin 2021)

# **Catalogue des activités Smart Enseigno**

Dans ce catalogue, découvrez la liste des activités classées par compétence dans chacun des domaines mathématiques : Nombres et calculs, Résoudre des problèmes, Espace et géométrie : solides, Espace et géométrie : figures planes.

**→ Téléchargeable [ici](https://static.educlever.io/filer1/web/992d5f74/765c/4bb0/842e/5f4359613654/aa7bd93b-d769-4422-8a88-e1e3475ff05e.pdf)** 

#### **Presse**

Articles sur Prim à bord :

- Smart Enseigno, une plateforme d'enseignement
- [des mathématiques](https://primabord.eduscol.education.fr/smart-enseigno-une-plateforme-d-enseignement-des-mathematiques)
- [Smart Enseigno, au plus près des besoins en mathématiques](https://primabord.eduscol.education.fr/smart-enseigno-au-plus-pres-des-besoins-en-mathematiques)

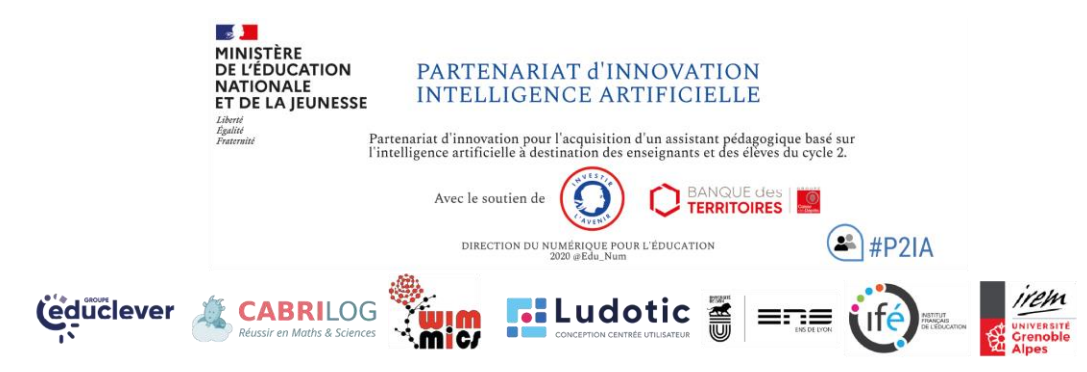

#### **Inscrire ses élèves**

Un [tutoriel](https://3238e06b-36f0-449d-94c9-39bf3303a588.usrfiles.com/ugd/3238e0_45f98e6568954e0f9ff9159ab1755424.pdf) pour créer les comptes de ses élèves.

#### **Prochains webinaires**

Calendrier et programme sur : [https://www.smartenseigno.fr/webinair](https://www.smartenseigno.fr/webinaires-smart-enseigno) [es-smart-enseigno](https://www.smartenseigno.fr/webinaires-smart-enseigno)

#### **Contribution de Smart Enseigno**

Plus d'articles à retrouver sur le [blog](https://www.smartenseigno.fr/blog-p2ia-mathematiques-cycle2)

- Contribution de Smart Enseigno [à la résolution de problèmes](https://www.smartenseigno.fr/post/contribution-de-smart-enseigno-%C3%A0-la-r%C3%A9solution-de-probl%C3%A8mes)
- [Contribution de Smart Enseigno](https://3238e06b-36f0-449d-94c9-39bf3303a588.usrfiles.com/ugd/3238e0_5e20772cb18243668bcdaeb547192eb5.pdf) [à la mémorisation](https://3238e06b-36f0-449d-94c9-39bf3303a588.usrfiles.com/ugd/3238e0_5e20772cb18243668bcdaeb547192eb5.pdf)
- [Les aides dans les activités](https://static.educlever.io/filer1/web/992d5f74/765c/4bb0/842e/5f4359613654/3163a825-187b-4db8-9f40-26f3473dda8f.pdf)